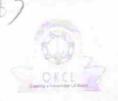

## eVidyalaya Half Yearly Report

Department of School & Mass Education, Govt. of Odisha

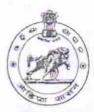

| 2 0 3000 000 000                                                                                                    |                                | Block:            |
|----------------------------------------------------------------------------------------------------|--------------------------------|-------------------|
| U_DISE :<br>21211301102                                                                                                    | District : KANDHAMAL           | G.UDAYAGIR<br>NAC |
| teport Create Date : 00                                                                                                    | 000-00-00 00:00:00 (16986)     |                   |
| The state of the state of the s | general_info                   |                   |
| » Half Yearly Report No                                                                                                    |                                | 5                 |
| » Half Yearly Ph                                                                                                    | 1                              |                   |
| » Implementing                                                                                                    | IL&FS ETS                      |                   |
| » Half Yearly Pe                                                                                                    | 04/02/2016                     |                   |
| » Half Yearly Pe                                                                                                    | 10/01/2016                     |                   |
| » School Coord                                                                                                    | SURESH<br>CHANDRA<br>BAGARTI   |                   |
|                                                                                                    | Leaves taken for the following | Month             |
| » Leave Month 1                                                                                                    |                                | April             |
| » Leave Days1                                                                                                    |                                | 0                 |
| » Leave Month                                                                                                    | 2                              | May               |
| » Leave Days2                                                                                                    |                                | 0                 |
| » Leave Month 3                                                                                                    |                                | June              |
| » Leave Days3                                                                                                    |                                | 0                 |
| » Leave Month                                                                                                    | 4                              | July              |
| » Leave Days4                                                                                                    |                                | 0                 |
| » Leave Month                                                                                                    | 5                              | August            |
| » Leave Days5                                                                                                    |                                | 0                 |
| » Leave Month 6                                                                                                    |                                | September         |
| » Leave Days6                                                                                                    |                                | 0                 |
| » Leave Month                                                                                                    | 7                              | October           |
| » Leave Days7                                                                                                    |                                | 0                 |
|                                                                                                    | Equipment Downtime Det         |                   |
| » Equipment are in working condition?                                                                                                    |                                | Yes               |
| » Downtime >                                                                                                    | No                             |                   |

Training Details

» If No: Date for next month **Educational content Details** Yes » e Content installed? Yes » SMART Content with Educational software? Yes » Stylus/ Pens Yes » USB Cable Yes » Software CDs Yes » User manual Recurring Service Details » Register Type (Faulty/Stock/Other Register) YES 1 » Register Quantity Consumed » Blank Sheet of A4 Size Yes 2200 » A4 Blank Sheet Quantity Consumed Yes » Cartridge 1 » Cartridge Quantity Consumed » USB Drives Yes 1 » USB Drives Quantity Consumed Yes » Blank DVDs Rewritable 25 » Blank DVD-RW Quantity Consumed » White Board Marker with Duster Yes 6 » Quantity Consumed » Electricity bill Yes Yes » Internet connectivity » Reason for Unavailablity Electrical Meter Reading and Generator Meter Reading 765 » Generator meter reading 742 » Electrical meter reading Equipment replacement details » Replacement of any Equipment by Agency No » Name of the Equipment Theft/Damaged Equipment » Equipment theft/damage No » If Yes; Name the Equipment Lab Utilization details » No. of 9th Class students 72 » 9th Class students attending ICT labs 72 » No. of 10th Class students 103

» Refresher training Conducted

» Refresher training Conducted Date

» 10th Class students attending ICT labs

Yes

103

08/08/2016

No. of hours for the following month lab has been utilized

| Month-1                                                                     | April                                  |
|-----------------------------------------------------------------------------|----------------------------------------|
| Hours1                                                                      | 25                                     |
| Month-2                                                                     | May                                    |
| Hours2                                                                      | 9                                      |
| Month-3                                                                     | June 26 July 58 August 58 September 60 |
| Hours3                                                                      |                                        |
| Month-4                                                                     |                                        |
| Hours4                                                                      |                                        |
| Month-5                                                                     |                                        |
| Hours5                                                                      |                                        |
| Month-6                                                                     |                                        |
| » Hours6                                                                    |                                        |
| » Month-7                                                                   | October                                |
| » Hours7                                                                    | 3                                      |
| Server & Node Downtime de                                                   | tails                                  |
| » Server Downtime Complaint logged date1                                    |                                        |
| » Server Downtime Complaint Closure date1                                   |                                        |
| » Server Downtime Complaint logged date2                                    |                                        |
| » Server Downtime Complaint Closure date2                                   |                                        |
| » Server Downtime Complaint logged date3                                    |                                        |
| » Server Downtime Complaint Closure date3                                   |                                        |
| » No. of Non-working days in between                                        | 0                                      |
| » No. of working days in downtime                                           | 0                                      |
| Stand alone PC downtime d                                                   | etails                                 |
| » PC downtime Complaint logged date1                                        |                                        |
| » PC downtime Complaint logged date?  » PC downtime Complaint Closure date1 |                                        |
| » PC downtime Complaint logged date2                                        |                                        |
| » PC downtime Complaint logged date2  » PC downtime Complaint Closure date2 |                                        |
|                                                                             |                                        |
| » PC downtime Complaint logged date3                                        |                                        |
| » PC downtime Complaint Closure date3                                       | 0                                      |
| » No. of Non-working days in between                                        | 0                                      |
| » No. of working days in downtime  UPS downtime details                     |                                        |
|                                                                             |                                        |
| » UPS downtime Complaint logged date1                                       |                                        |
| » UPS downtime Complaint Closure date1                                      |                                        |
| » UPS downtime Complaint logged date2                                       |                                        |
| » UPS downtime Complaint Closure date2                                      |                                        |
| » UPS downtime Complaint logged date3                                       |                                        |
| » UPS downtime Complaint Closure date3                                      |                                        |
| » No. of Non-working days in between                                        | 0                                      |
|                                                                             |                                        |

- » stabilizer downtime Complaint Closure date1
- » stabilizer downtime Complaint logged date2

| » stabilizer downtime Complaint Closure date2 |                        |  |
|-----------------------------------------------|------------------------|--|
| » stabilizer downtime Complaint logged date3  |                        |  |
| » stabilizer downtime Complaint Closure date3 |                        |  |
| » No. of Non-working days in between          | 0                      |  |
| » No. of working days in downtime             | 0                      |  |
| Switch, Networking Components and other perip | heral downtime details |  |
| » peripheral downtime Complaint logged date1  |                        |  |
| » peripheral downtime Complaint Closure date1 |                        |  |
| » peripheral downtime Complaint logged date2  |                        |  |
| » peripheral downtime Complaint Closure date2 |                        |  |
| » peripheral downtime Complaint logged date3  |                        |  |
| » peripheral downtime Complaint Closure date3 |                        |  |
| » No. of Non-working days in between          | 0                      |  |
| » No. of working days in downtime             | 0                      |  |

Signature of Head Master/Mistress with

ivt. Girls High School G.Udayagiri